# **EEWILTRONICS**

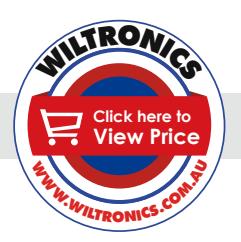

## *Arduino Compatibles Controllers, Shields, Modules & Sensors*

#### *Digital to Analog Converter Module ARD2-2120*

- *• Convert analog signal to digital & vice-versa*
- *• 4 analog inputs programmable as single-ended or differential inputs*
- *• Automatic incremental channel selection*
- *• Low standby current*
- *• Integrated photoresistor*
- *• Power LED & DA Output LED (higher voltage = brighter)*
- *• Analog voltage range from VSS to VDD*
- *• Potentiometer to adjust input voltage*

### *Description*

This module is designed to convert analog signals to digital & vice versa. The PCF8591 is a single-chip, single-supply low-power 8-bit CMOS data acquisition device with four analog inputs, one analog output and a serial I2C-bus interface. Three address pins A0, A1 and A2 are used for programming the hardware address, allowing the use of up to eight devices connected to the I2C-bus without additional hardware. Address, control and data to and from the device are transferred serially via the two-line bidirectional I2C-bus.

The jumpers control whether analog input channels of the IC are connected to the analog sources:

Jumper P4 for AIN1: The temperature sensed by the R6 thermister is provided to the ADC.

Jumper P5 to AIN0: The R7 photocell voltage (resistance drop) is provided to the DAC.

Jumper P6 to AIN3: The single turn 10K ohm trimpot voltage (resistance drop – brighter light, lower resistance).

Removing a jumper allows an input channel to be fed from one of the external pins, labelled accordingly.

#### *Specifications*

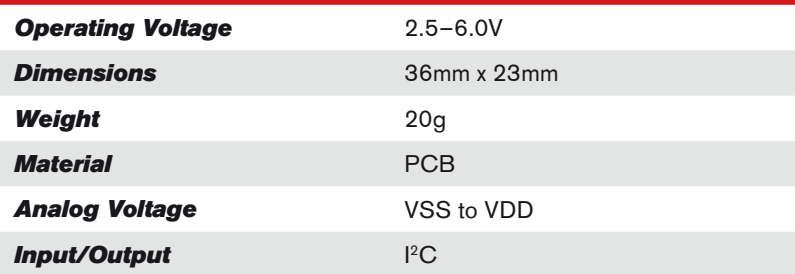

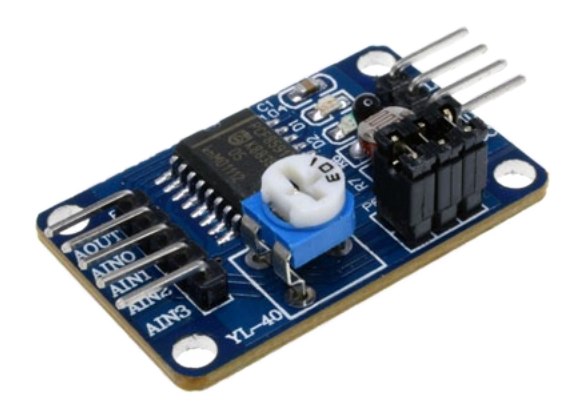

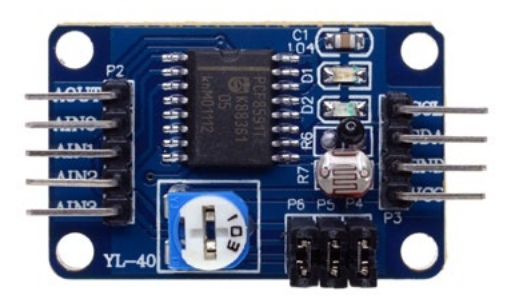

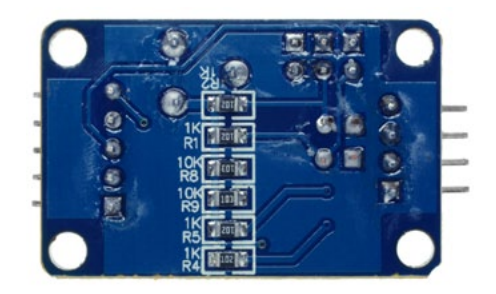

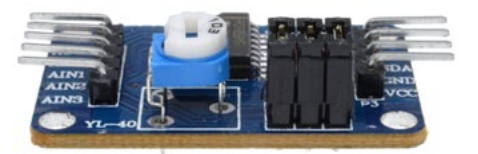

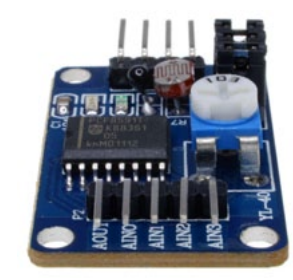

#### *www.wiltronics.com.au*

Wiltronics Research Pty. Ltd. ABN 26 052 173 154 5 - 7 Ring Road, Alfredton Victoria 3350 | P.O Box 4043, Alfredton, 3350 sales@wiltronics.com.au | Phone: (03) 5334 2513 | Fax: (03) 5334 1845

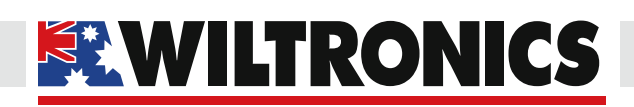

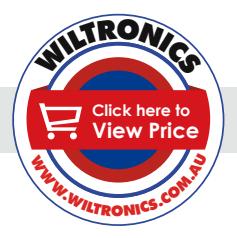

*Arduino Compatibles Controllers, Shields, Modules & Sensors*

```
Test Code (Digital to Analog)
```

```
/**PCF8591 Module Digital To analog test program.
Essentially, this tests the I2C communications to the chip.
The chip address is 0x90.
*/
#include <Wire.h>
#define PCF8591 (0x90 \gg 1) // Device address = 0
#define PCF8591_DAC_ENABLE 0x40
#define PCF8591_ADC_CH0 0x40
#define PCF8591_ADC_CH1 0x41
#define PCF8591_ADC_CH2 0x42
#define PCF8591_ADC_CH3 0x43
byte dac value=0;
void putDAC(byte dac_value)
{
    Wire.beginTransmission(PCF8591); //Calls the 8591 to 
attention.
   Wire.write(PCF8591_DAC_ENABLE); //Send a DAC enable word.<br>Wire.write(dac_value); //Send the desired DAC val
                                       //Send the desired DAC value
(0 - 255)Wire.endTransmission();
  }
void setup()
  {
   Serial.begin(19200); //Be sure to check the computer port's 
speed for this to work.
  Wire.begin();
  }
void loop()
 { //The IC is stepped by one notch on each loop. The 
green LED should slowly increase in brightness
  putDAC(dac_value);
  delay(10);<br>Serial.println(dac value);
                                 \frac{1}{2} //This goes to a terminal
program
   dac_value++; 
    delay(200);
}
```
*www.wiltronics.com.au*

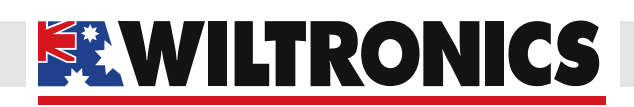

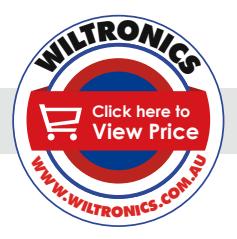

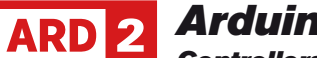

*Arduino Compatibles Controllers, Shields, Modules & Sensors*

#### *Test Code (Analog to Digital)*

```
/**PCF8591 Module Analog to Digital test program.
Essentially, this tests the I2C communications to the chip.
The chip address is 0x90.
*/
#include <Wire.h>
#define PCF8591 (0x90 >> 1) // Device address = 0
#define PCF8591_DAC_ENABLE 0x40
#define PCF8591_ADC_CH0 0x40
#define PCF8591_ADC_CH1 0x41
#define PCF8591_ADC_CH2 0x42
#define PCF8591_ADC_CH3 0x43
byte adc_value;
byte getADC(byte config)
{
    Wire.beginTransmission(PCF8591);
   Wire.write(config);
   Wire.endTransmission();
   Wire.requestFrom((int) PCF8591,2);
    while (Wire.available()) 
    {
     adc_value = Wire.read(); //This needs two reads to get the
value.
     adc_value = Wire.read();
    }
    return adc_value;
}
void setup()
{
   Serial.begin(115200);
    Wire.begin();
    Serial.println("ADC Test");
}
void loop()
{
   adc value = getADC(PCF8591 ADC CH3); //Channel 3 is the pot
   Serial.print(adc_value);
    delay(200);
}
```
#### *www.wiltronics.com.au*